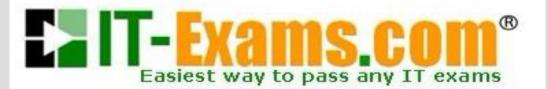

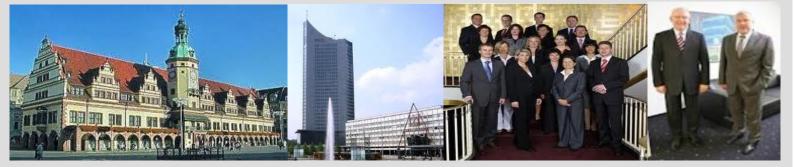

## -The original certification question!

https://www.it-exams.com

# Exam Number/Code:70-773

# **Exam Name:** Analyzing Big Data with Microsoft R

Version: Demo

Q1

You are running a parallel function that uses the following R code segment. (Line numbers are included for reference only.)

01 cp <- 0.01 xval <- 0 maxdepth <- 5 02 03 (form, ntationDataBig",maxDepth = maxdepth, cp = cp, xVal = xval, blocksPerRead = 250 da

You need to complete the R code. The solution must support chunking. Which function should insert at line 02?

A. rxBTrees B. rxExec C. rxDForest D. rxDTree

Answer: C

### Q2

You perform an analysis that produces the decision tree shown in the exhibit.

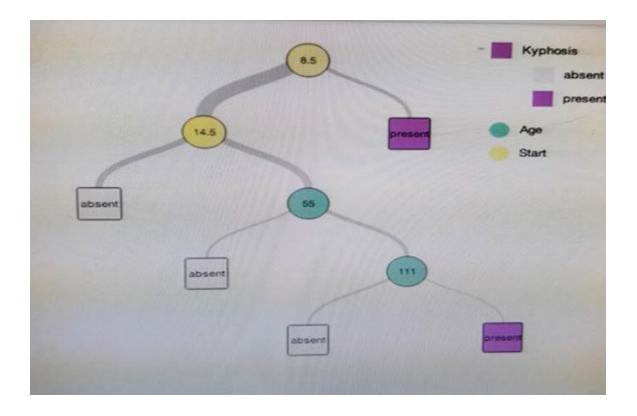

How many leaf nodes are there on the tree?

A. 2 B. 3

C. 5

D. 7

Answer: B

## Q3

You need to generate a residual based on two columns. The solution must build a trend indicator.

Which function should you use?

- A. rxPredict
- B. rxLogit
- C. Summary
- D. rxLinMod
- E. rxTweedie
- F. stepAic
- G. rxTransform
- H. rxDataStep

Answer: C

#### Q4

You have following regression forest.

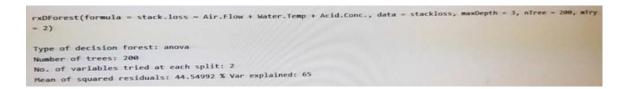

Which variable contributes the most to the dependent variable?

A. stack.loss

- B. Water.Temp
- C. Air.Flow

D. Acid.Conc

Answer: A

Q5

HOTSPOT

You are developing a Microsoft R Open solution that will leverage the computing power of the database server for some of your datasets.

You are performing feature engineering and data preparation for the datasets.

The following is a sample of the dataset.

| 201 |       | o(df)   |       |          |         |
|-----|-------|---------|-------|----------|---------|
| a   | d(df) |         |       |          |         |
|     | age   | incwage | perwt | wkswork1 | state   |
| 1   | 50    | 9000    | 30    | 48       | Indiana |
| 2   | 41    | 35000   | 20    | 48       | Indiana |
| 3   | 55    | 40400   | 21    | 49       | Indiana |
| 4   | 56    | 45000   | 30    | 52       | Indiana |
| 5   | 46    | 17200   | 60    | 51       | Indiana |
| 6   | 49    | 35000   | 21    | 52       | Indiana |

You need to sort the data from the dataset sample and to remove duplicates by using wkswork1. Which R code segment should you use? to answer, select the appropriate options in the answer area.

Note: Each correct selection is worth one point.

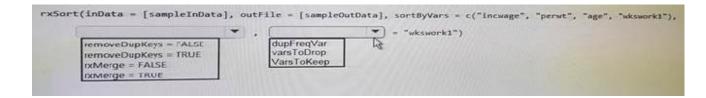

Answer:

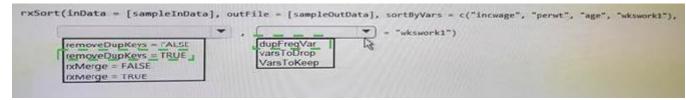

#### Q6

You have a data source that is larger than memory. You need to visualize the distribution of the values for a variable in the data source.

What should you use?

- A. the Describe package
- B. the rxHistogram function
- C. the rxSummary function
- D. the rxQuantile function
- E. the rxCube function

F. the summary functionG. the rxCrossTabs functionH. the ggplot2 package

Answer: B